## 知 WAF中怎么样只拒绝一个URL

[WAF](https://zhiliao.h3c.com/questions/catesDis/400) **[孔梦龙](https://zhiliao.h3c.com/User/other/83380)** 2021-03-19 发表

问题描述

现场想只拒绝一个URL或者一类正则表达式的URL

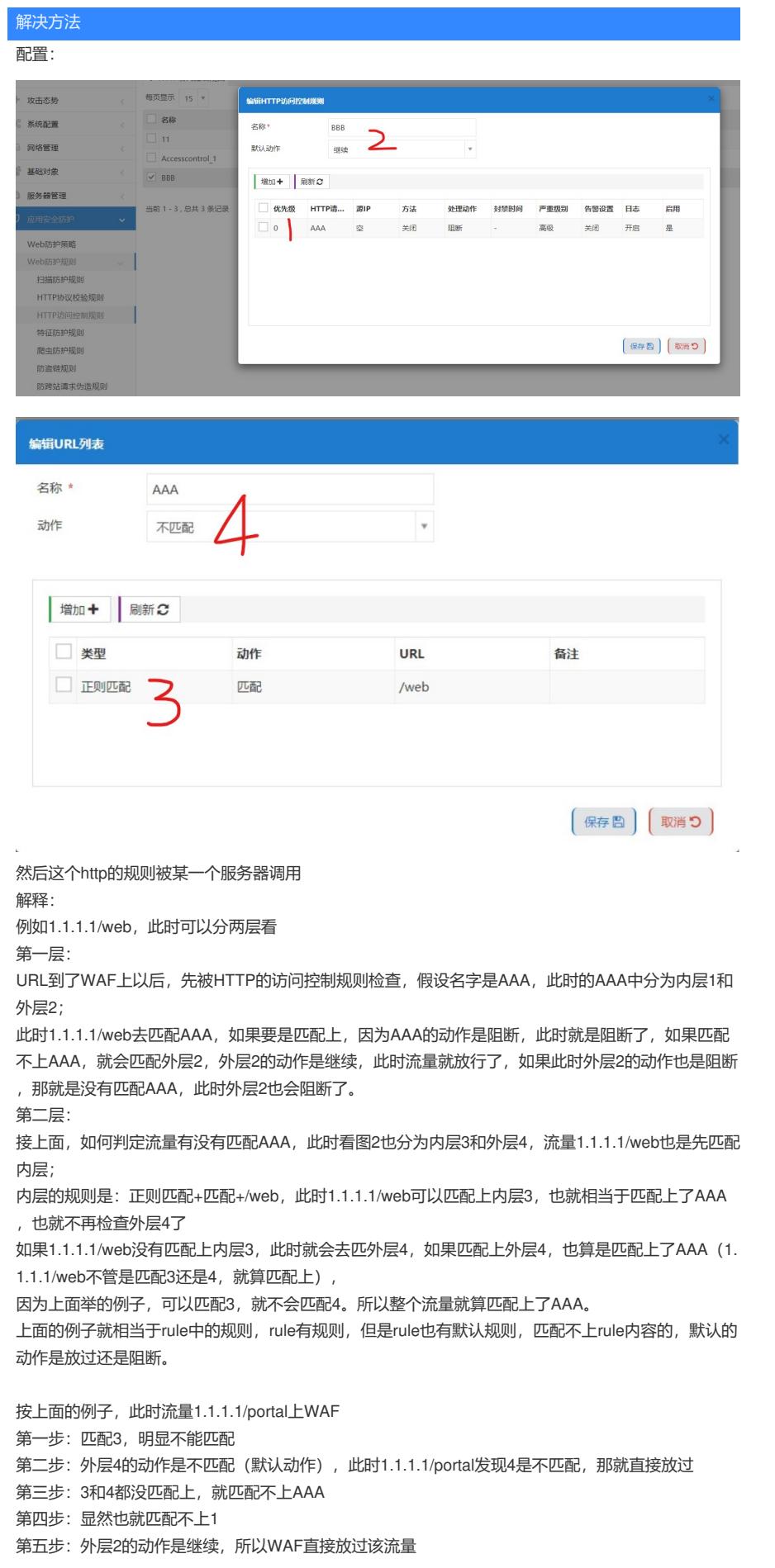